## **Download Photoshop Hair Brushes ##TOP##**

Installing Adobe Photoshop and then cracking it is easy and simple. The first step is to download and install the Adobe Photoshop software on your computer. Then, you need to locate the installation.exe file and run it. Once the installation is complete, you need to locate the patch file and copy it to your computer. The patch file is usually available online, and it is used to unlock the full version of the software. Once the patch file is copied, you need to run it and then follow the instructions on the screen. Once the patching process is complete, you will have a fully functional version of Adobe Photoshop on your computer. To make sure that the software is running properly, you should check the version number to ensure that the crack was successful. And that's it - you have now successfully installed and cracked Adobe Photoshop!

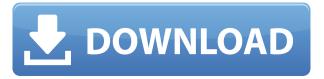

The Camera Master panel, used for auto enhancements, now includes a Camographics feature that does much the same thing the Background in Picture panel does. This means you can build atmosphere in your images. Another new feature is the really cool Portrait 3D. It actually creates a new layer and layer style for the 3D expression layer, which is always active by default. You can use the Shape Glow Light Effect to create a subtle glow around your face, select or adjust skin tones, and add dimension with sliders for the level of face depth. One of the big news items in this release is the Airbrush feature. It enables you to meticulously fine-tune an object in a picture, such as a fine detail on a rock, or a vignette on the edges of an image. One of the best features of the new release is called Correct Colors. This has a lot to do with the extensive raw image processing provided by Photoshop Elements, notably the 12-bit raw conversion engine. This is the first time that a camera's white balance has been converted to a neutral "correct" white in the camera file, allowing you to enhance images without having to change the white balance. This feature also now offers manual White Balance (which does not affect the white balance of other colors). The second part of the new "Correct Colors" feature is which RAW colour profile you want displayed. You can now select the new Adobe RGB or Darkroom Pro as the default profile. This automatically adjusts the white balance and you can set it as the default for the rest of the processing in the project. If you want to save the project and have more control over the processing, you can simply use the regular Photoshop adjustment panels to adjust the profile.

## Adobe Photoshop 2021 (Version 22.5.1) Torrent Torrent (Activation Code) For Windows X64 2022

The list of brushes and textures is a very large and varied collection of free, premium, and payed brushes, textures, and more. With a current offering of over 5,000 brushes, flat patterns, shaders, vectors, and even illustrations, you are bound to find the perfect brushes for your next project. All in one place, without the need to navigate multiple websites. The latest versions of Photoshop are of course, amazing and awesome but trying to remember all of the names can be a real chore. Luckily, Photoshop comes equipped with a searchable list of every single brush and pattern included within the application. Simply search for it and it will appear instantly! This article is dedicated to Photoshop; however, it is for the more intuitive. In our next article we will be covering Graphic Design Hint. It is a command guide to graphic design concepts and solutions and it will help you to understand each of the Adobe tools better. Stay tuned for that! **The most common retouching mistakes**Do you ever find yourself retouching photos only to realize it was not that good to begin with? Well that's the worst—on the other hand, it might be the best thing that ever happened to you, since up until now you did not know that you could have handled the shoot better to begin with. This article shows a lot of Photoshop tips to improve photographs and how to retouch a photo to make it look more professional. These Photoshop tips will help you to improve your photographs: e3d0a04c9c

## Download free Adobe Photoshop 2021 (Version 22.5.1)With Product Key Hacked Windows 10-11 64 Bits {{ lAtest release }} 2022

Photoshop CC 2018 has features such as guidelines and grids. A new palette in the toolbox window adds tints to format your workflow. It is a tiny box with the actual colour and formatting and the template. You can use it to place or format text to your liking. You can also draw lines by using the Pen tool. When it comes to selection, this version has a new algorithm called Magic Wand. So, you can select an object by clicking on the content; in short, the tool behaves like the rest of the features. You can also use the Polygonal Lasso tool to select as much or as little of an object as you'd like. With the Create Outlines, you can create a selection around the edges of an object easily. This feature is available in the Modify > Selection panel of the toolbox window. Adobe Photoshop CC 2019 is capable of working on a big variety of images with a new set of tools and it includes many editing features, including Liquify, new layers, vector masking, many more smart features, and a group of new and powerful tools that makes the editing process simple and fast. Adobe photoshop is a superb application to edit raster images. It is a collection of files, programming files, working files, tools, test tools, etc. In this software we can change the brightness, contrast, colors, levels, and type of filters that are applied to an image. Adobe Photoshop CC can be instrumented to apply a wide range of creative effects and adjustments to your photos. It allows you to increase or decrease exposure levels, control the clarity of traces, sharpen a photo, and change the intensity of highlights.

curly hair brushes photoshop free download download photoshop for high sierra download photoshop for mac high sierra download photoshop for macos high sierra download photoshop high sierra photoshop mac high sierra download why can't i download photoshop on my macbook air adobe photoshop high sierra download adobe photoshop free download for macos high sierra photoshop won't download on mac

On the web, none of the limitations posed by a web browser are going to get in the way, and the user experience is now going to be second to none. You'll have a platform that's going to feel silky-smooth and responsive, and keep up with the latest advances happening directly in web browsers. Maybe you're downloading content from your production sites to an editor that does hundreds of hours of work every day. This is going to be so seamless that you'll hardly notice the simple act of switching back and forth. Whatever tool, on whichever platform, you prefer. Switching back and forth is going to be so natural and easy. There's one more important way that web editors are going to change things: reaching a wider base of customers. Your job is going to be easier than ever because there's no learning curve necessary—your customers can access Photoshop your way, whether they're pros or hobbyists. It's going to be exciting! In addition, you can also learn how to make a grunge effect © Photoshop tutorial, how to make a grunge effect © Photoshop tutorial, how to create a portrait effect that would look awesome on a fridge - and more! We all know that buying Macintosh hardware isn't cheap. That's why it pays to be an informed consumer. Apple regularly hosts special sales which offer deep discounts on a variety of Mac hardware. But how do you know which online stores offer the greatest savings? In this post we've rounded up budget price checkers in a single final listing. Whether or not you intend to make a purchase in the next week or so, check out these apps to see which offer the best prices for your preferred hardware.

Photoshop can be run entirely in the Cloud, although you need to use a computer with at least 3GB of RAM in order to operate some features. There are no free version for Photoshop. However, you can download trial versions of Photoshop which would allow you to test most of the features of it. The trial versions are most likely the Adobe Photoshop Elements. Adobe Photoshop was first released in 1991. The original Photoshop supported only bitmap images. But it did allow non-destructive editing by selectively changing the colors of the image. In 1992, Adobe introduced layered Photoshop (still called 'Adobe Photoshop') to address the problem. In 1993, Adobe Photoshop 7 was released. In 1997, Photoshop 6 was released. In 2002, Photoshop 5 was released. In 2003, Photoshop 5.5 was released. In 2006, Photoshop CS1 was released. In 2008, Photoshop CS2 was released. In 2010, Photoshop CS3 was released. In 2013, Photoshop CS5 was released. In 2015, Photoshop CS6 was released. In 2018, Photoshop CC 2018 was released, which included a switch to natively using OpenCL to perform certain rendering tasks. Photoshop, Elements, and Photoshop Express are some of the best photo editing tools available for Adobe.

Photoshop is a professional photo manipulation and editing tool.

Elements is a photo editing tool that includes the basics of adjusting exposure, the spot healing brush and a simple selection tool.

Photoshop Express is a web based photo editing tool that allows to preview or edit images within the browser.

https://soundcloud.com/aneikheboy/sonic-generations-graphics-confi

https://soundcloud.com/niecahydcha1977/cubase-7-elicenser-activation-code

https://soundcloud.com/andreymgor/crack-cakewalksonarplatinum-instruments-plugins-r2r

https://soundcloud.com/viktorgolgdz/revue-technique-automobile-fiat-grande-punto-torrent

https://soundcloud.com/szkibaplabanm/free-download-domaci-film-orlovi-rano-lete-ceo

https://soundcloud.com/basunivsz2/bogar-12000-tamil-book-free-download102

https://soundcloud.com/tiklilire1980/lazybot-335

https://soundcloud.com/kivinmuwas/virtua-striker-4-para-pc

https://soundcloud.com/seiponmaivec1973/opel-scanner-usb-10171

https://soundcloud.com/bystryfalo0/datamine-studio-3-19-licence-key

https://soundcloud.com/franbocuti1979/download-mastercam-91-full-crack-software

https://soundcloud.com/aneikheboy/leawo-blu-ray-copy-keygen-crack

All the fonts in Photoshop have their particular characters, and all the characters have their particular purpose, be it a question mark or an underscore. However, sometimes you might forget what the character of a particular font belongs to, and in those situations, it's not a good idea to use it in a project. The font palette in Photoshop allows you to easily replace the font that you are using with other fonts of the same type. One of the best things about Photoshop is the creation of bitmap layers, and you can only expand the file once it's done. If you erase a bitmap layer, or change its style, it will always revert the changes back to the original state when you expand the file. Adobe's image editing software has been updated yet again, bringing support for a new Adobe Creative Cloud platform. Enhances, all three versions of Photoshop,, and Photoshop Elements 2019 be used with the new platform. The new platform consists of a new, always-on licensing model, a redesigned interface, a new cloud editing tool, and new, simplified UI. Here's a rundown of new features:

- Adobe's cloud-based editing tool allows users to create reusable workflows. The tool works like
  Dropbox, in that it lets you create folders named by tags and sub-folders within those folders.
  Then you can drag and drop multiple layers in different folders within the cloud storage
  system, and the software updates a corresponding version of a folder in the cloud.
- The cloud tool also allows you to design a slideshow for your images. The tool lets you create

titles, captions, and transition effects from the cloud, and you can copy those into the cloud as well.

- The cloud editing tool gives you the option to add watermarks and other visual effects in both Photoshop and Elements. Adobe is making this happen with added effects, such as high dynamic range and noise reduction. Elements also now has a new, improved color panel. You can find some of these new features in Photoshop and Elements 2019 sections of Adobe's website.
- Photoshop Elements 2019 for macOS includes new tools to zoom in, zoom out, rotation, and crop. The new cutting tool also adds the ability to invert the image.
- In Photoshop, the new slice feature lifts objects using the mode.
- After-editing tools now include undo and redo, along with improved smart tools and search. The Reduce Noise filter now has a "sharpen level," allowing you to adjust the brightness to get the exposure right.

https://thehonestabe.com/wp-content/uploads/2023/01/Photoshop\_CC\_2019\_version\_20.pdf

https://diligencer.com/wp-content/uploads/2023/01/glylava.pdf

 $\underline{https://towntexas.com/wp\text{-}content/uploads/2023/01/How\text{-}To\text{-}Use\text{-}Photoshop\text{-}Online\text{-}Without\text{-}Downloads/2023/01/How\text{-}To\text{-}Use\text{-}Photoshop\text{-}Online\text{-}Without\text{-}Downloads/2023/01/How\text{-}Use\text{-}Use$ 

 $\frac{http://minnesotafamilyphotos.com/wp-content/uploads/2023/01/Photoshop-2022-With-License-Code-For-Windows-X64-New-2022.pdf$ 

https://alexander-hennige.de/wp-content/uploads/2023/01/Adobe-Photoshop-CC-2015-Download-free-

<u>With-Registration-Code-License-Key-MacWin-2023.pdf</u> https://greenearthcannaceuticals.com/photoshop-tutorial-for-beginners-pdf-free-download-link/</u>

https://gamesine.com/photoshop-cc-2018-with-keygen-keygen-for-lifetime-windows-64-bits-new-2022

https://www.noorhairblog.com/white-balance-photoshop-action-free-download-link/

https://www.aspalumni.com/adobe-photoshop-elements-2021-trial-download-link/

http://escortguate.com/adobe-photoshop-cc-torrent-activation-code-for-pc-update-2022/

https://jacksonmoe.com/wp-content/uploads/2023/01/Download-free-Adobe-Photoshop-CC-2015-Full-

Product-Key-Free-Registration-Code-64-Bits-2022.pdf

 $http://masterarena-league.com/wp-content/uploads/2023/01/Adobe-Photoshop-CC-2015-Version-18-K\\ eygen-For-LifeTime-64-Bits-2022.pdf$ 

https://www.corsisj2000.it/download-photoshop-cs3-keygen-crack-2023/

https://setewindowblinds.com/wp-content/uploads/2023/01/How-To-Download-Photoshop-Reddit-LIN K.pdf

http://quitoscana.it/2023/01/02/analog-film-photoshop-action-free-download-top/

https://verasproperties.com/wp-content/uploads/2023/01/Download-free-Adobe-Photoshop-CC-2018-

With-Product-Key-64-Bits-finaL-version-2022.pdf

https://supportingyourlocal.com/wp-content/uploads/2023/01/sarfeli.pdf

http://www.abbotsfordtoday.ca/wp-content/uploads/2023/01/Youtube-How-To-Download-Photoshop-HOT.pdf

http://kerrybusinessonline.com/wp-content/uploads/2023/01/jamiyil.pdf

https://emploismaroc.net/wp-content/uploads/2023/01/levgub.pdf

https://holiday-gift-ideas.com/wp-content/uploads/2023/01/rosevale.pdf

https://www.buriramguru.com/wp-content/uploads/2023/01/bretclot.pdf

https://www.digitalgreenwich.com/how-to-download-and-install-fonts-photoshop-best/

https://vendredeslivres.com/wp-content/uploads/2023/01/zebfar.pdf

http://www.sansagenceimmo.fr/wp-content/uploads/2023/01/joawell.pdf

https://www.riobrasilword.com/2023/01/02/download-free-photoshop-2020-activation-64-bits-update

## d-2023/

https://energyconnectt.com/wp-content/uploads/2023/01/Adobe\_Photoshop\_CS3\_Cracked\_Keygen\_Full Version\_Latest\_2023.pdf

https://akmr25.ru/wp-content/uploads/2023/01/janycom.pdf

 $\underline{https://teenmemorywall.com/wp-content/uploads/2023/01/Photoshop-Cs6-3d-Plugin-Free-Download-LINK.pdf}$ 

https://prayersonline.org/wp-content/uploads/2023/01/genmelt.pdf

http://saturdaysstyle.com/?p=25508

 $\frac{https://omidsoltani.ir/wp-content/uploads/2023/01/Psd-Backgrounds-For-Photoshop-Free-Download-ToP.pdf$ 

http://www.iraya.ir/wp-content/uploads/2023/01/How-To-Free-Download-Photoshop-TOP.pdf

https://blackbusinessdirectories.com/wp-content/uploads/2023/01/archire.pdf

 $\underline{https://chouichiryuu.com/wp\text{-}content/uploads/2023/01/Download-Adobe-Photoshop-2021-Version-224}$ 

 $\underline{1\text{-}Incl\text{-}Product\text{-}Key\text{-}Registration\text{-}Code\text{-}For\text{-}Windows\text{-}.pdf}$ 

https://molenbeekshopping.be/wp-content/uploads/2023/01/filelo.pdf

https://gabotaf.com/wp-content/uploads/2023/01/Where\_To\_Download\_Photoshop\_For\_Free\_Reddit\_I\_NSTALL.pdf

https://joyfuljourneyresources.net/wp-content/uploads/2023/01/cailgilb.pdf

http://mauiwear.com/adobe-photoshop-2021-version-22-3-1-download-free-license-keygen-win-mac-lifetime-patch-2023/

https://www.goldwimpern.de/wp-content/uploads/2023/01/melatt.pdf

So whether you're a beginner, intermediate, or advanced photographer, you'll find that Photoshop Elements for macOS has the features you need to enhance, view, organise, and share your images. It will make sure your creative vision ends up on the right medium. Photoshop features a variety of tools that allow you to perform different functions. There are tools for editing images, tools for creating composites, and tools for compressing images. The main tools include the ability to zoom in and out, rotate the image, fix minor issues, cut and paste, and create composites. "We've listened closely to the community to ensure that our new Photoshop desktop app delivers the best design and content creation experience for today's creators," said Curtis Staley, creative director for Photoshop at Adobe. "With the new app, we've vastly expanded the interface to allow for more control and creativity in the editing process. The new interface and innovative tools, like the one-click swap brush and Duplicate brush, give Photoshop the edge over other image editing tools." Adobe Photoshop is a raster-based image editing software, which means it's best suited for editing photos and other raster-based graphics such as photos. However, Photoshop is also used to edit and manipulate vector-based graphics, which use fewer primitives and are better suited to a variety of design and illustration applications. (And if you're not sure what that means, don't worry—we're here to help.)